## 2020 年度 第 1 回政策委員会学習会(Zoom 開催)のご案内

コロナ禍によって大きな損失を被った会社、ここまでは大きな損失はないが今後が不安な経営 者、様々な状況の中で会員の皆様は経営をされているかと思います。国や自治体からは助成金、 給付金、支払猶予など数多くの支援制度が出ています。ただ、制度が多く内容も多岐に渡るため、 自社に合った支援制度が分からない方も多いのではないでしょうか。

今回は福井県の担当者から、福井県の行っている支援制度についての説明を行っていただきま す。様々な職種、内容となっておりますので、先日のアンケート結果をもとに 10 個程度をピック アップさせていただきました。ZOOM を用いた Web 開催となっておりますので、場所を選ばず 参加もしていただけるかと思います。自社の悩みに合った支援制度を有効活用することで、現状 を乗り切り、今後の発展につなげていきましょう。貴重な機会となります。会員の皆様の積極的 な参加をお待ちしております。

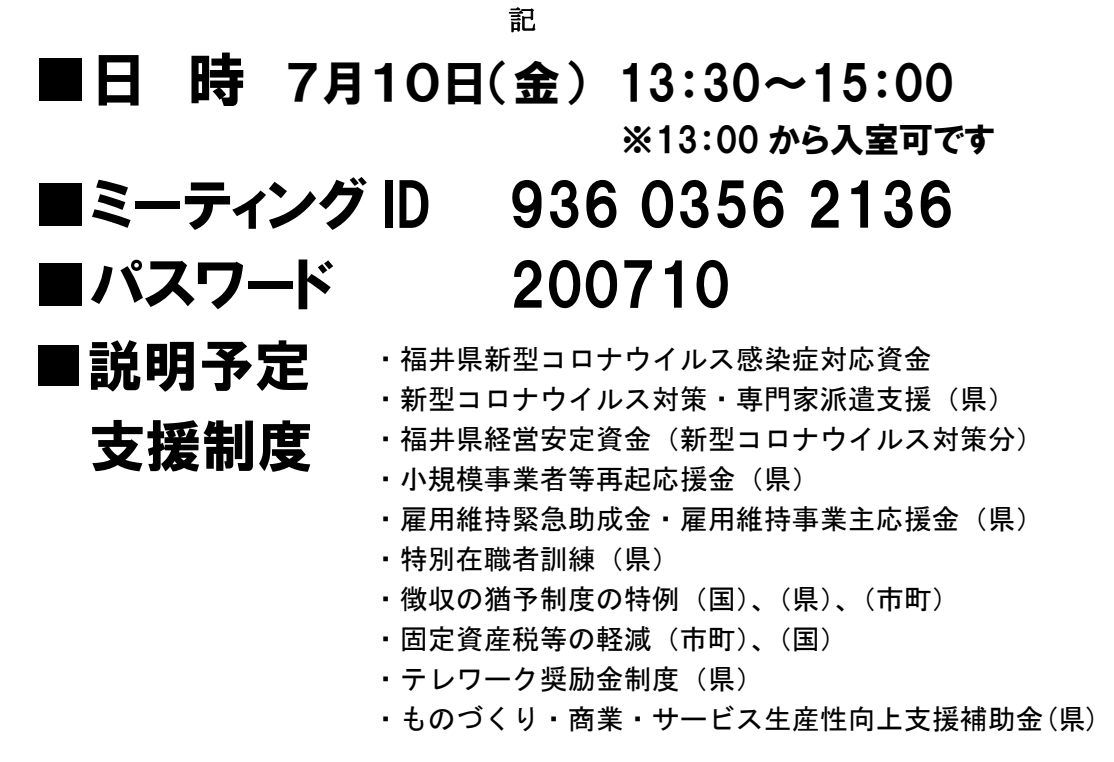

FAX(0776)54-9991 までご返信下さい

## 政策委員会勉強会

--------------

□ 参加します □ □ 参加できません

お名前:

【パソコンからの参加方法】※事前に「Zoom」アプリをインストールしておいてください。 1.時間になったら、デスクトップ上の「Zoom」ショートカットから、アプリを起動 2.「ミーティングに参加」ボタンをクリックし、「ミーティングID」には上記を、「氏名」にはご自身の氏名を 入力して、「参加」ボタンをクリック 3.「ミーティングパスワード」に上記を入力して「ミーティングに参加」ボタンをクリック 4.「ビデオ付きで参加」ボタンをクリック(この後、ホストが「参加を許可」しますので暫くお待ちください) 5.「コンピューターでオーディオに参加」ボタンをクリック ※E-mailでもお送りする案内から招待のURLをクリックすることでミーティングIDとパスワードの入力を 省略することが可能です。 「E-mailが届いていない!」という方は、普段から利用しているE-mailアドレスを事務局までご連絡ください。

≪操作方法がわからない場合は、事務局までお問い合わせください≫ 福井県中小企業家同友会 TEL(0776)54-9699 FAX(0776)54-9991